$,$  tushu007.com

## <<新编平面设计入门与提高>>

 $<<$   $>>$ 

- 13 ISBN 9787900677709
- 10 ISBN 7900677704

出版时间:2005-10

页数:456

PDF

更多资源请访问:http://www.tushu007.com

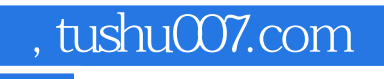

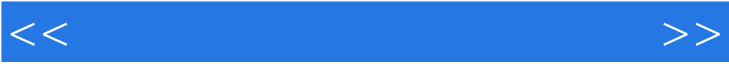

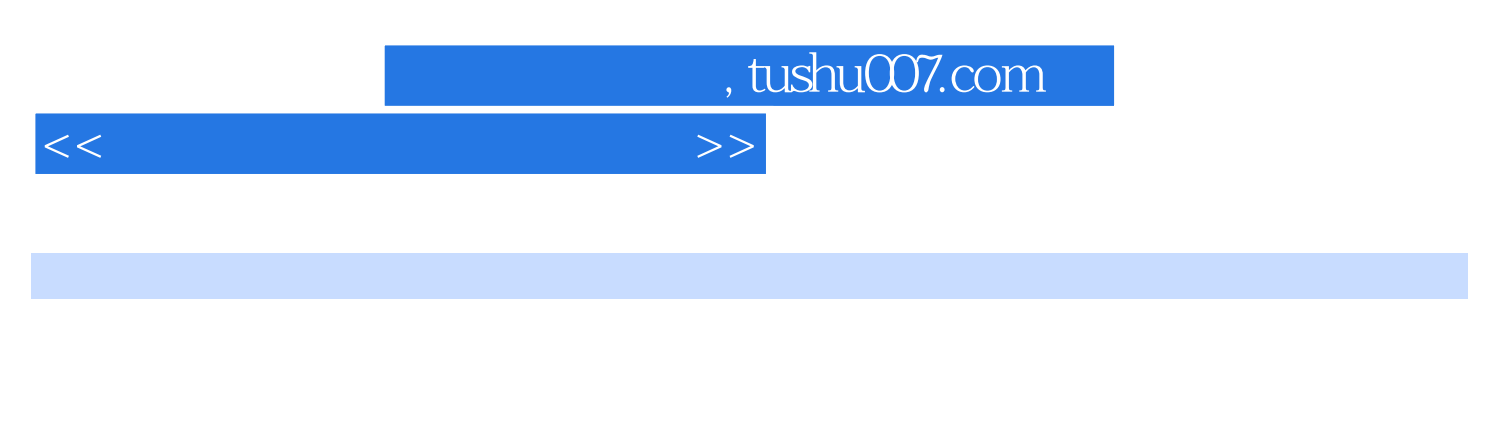

Photoshop 7.0<br>Bhotoshop 7.0 Photoshop 7.0

七……第三篇 计算机图形的制作第四篇 平面设计综合实例

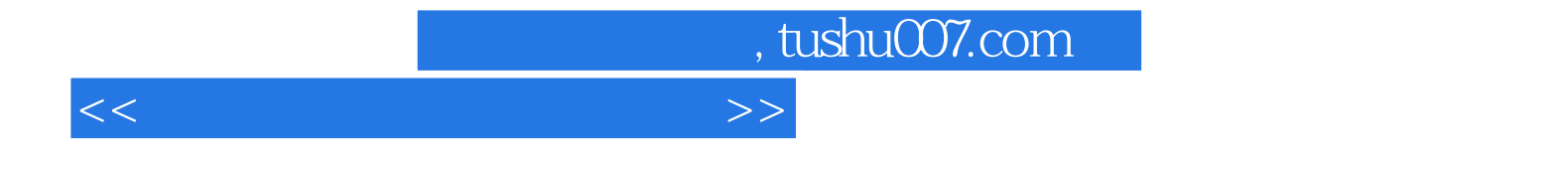

本站所提供下载的PDF图书仅提供预览和简介,请支持正版图书。

更多资源请访问:http://www.tushu007.com